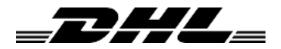

# DHL ServicePointLocator Web Service Specification Version 1.7

Updated 2016-05-16

# DHL ServicePointLocator – Web Service Specification

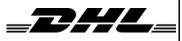

DHL Sweden

Last updated 2016-02-25

# Version history

| Date/version                | Туре                        | Comment                                                                                                    | Updateed by           |     |
|-----------------------------|-----------------------------|----------------------------------------------------------------------------------------------------|-----------------------|-----|
| 2016-05-16 /                | URL update                  | Updated URLfor ÅROD                                                                                                    | Peter Karlsson        | DHL |
| Version 1.7                 |                             |                                                                                                    |                       |     |
| 2016-02-25 /                | URL update                  | Updated URLfor TEST                                                                                                    | Peter Karlsson        | DHL |
| Version 1.6                 |                             |                                                                                                    |                       |     |
| 2010-09-03 /<br>Version 1.5 | Changed content             | Changed handling of wsdl.<br>Added parameter BitCatCodes.                                                                                                    | Katharina<br>Kronlund | Pdb |
| 2009-03-20 /<br>Version 1.4 | Changed<br>Content          | Important change of parameter<br>requirement in the<br>GetNearestServicePointsRequest<br>message; Either PostCode or City is again<br>the requirement. Please inquire whether<br>changes are required in client software<br>RouteDistance is now included in the<br>NearbyServicePoint type                                                                                                    |                       |     |
| 2008-11-25                  | Changed<br>content          | Code COD was changed to SF054 in section 4.3.7<br>URL's to Public endpoints have been changed.                                                                                                    | Patrik Karlsson       | Pdb |
| 2008-10-06 /<br>Version 1.3 | Changed<br>content          | Important change of parameter<br>requirement in the<br>GetNearestServicePointsRequest<br>message; PostCode is always required<br>and City is made optional. Previously either<br>PostCode or City was required. Please<br>inquire whether changes are required in<br>client software.<br>Handling of FeatureCodes and limited<br>resultset added. Changes are made in the<br>messages<br>GetNearestServicePointRequest,<br>GetNearestServicePointResponse and | Patrik Karlsson       | Pdb |
| 2007-12-07 /<br>Version 1.2 | New<br>document<br>template | GetServicePointDetailResponse<br>New template and new name of the<br>document.                                                                                                    | Patrik Karlsson       | Pdb |
| 2007-09-03 /<br>Version 1.1 |                             | Former published version with the name<br>DHL ServicePoint                                                                                                    | Patrik Karlsson       | Pdb |

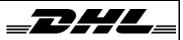

# DHL ServicePointLocator – Web Service Specification

| 1 | Sur  | mmary                                      | .4 |
|---|------|--------------------------------------------|----|
| 2 | Doo  | cument versioning and status               | .4 |
| 3 | Gei  | neral                                      | .4 |
|   | 3.1  | Public endpoints                           | .4 |
|   | 3.2  | Security                                   | .4 |
|   | 3.3  | Error Handling                             | .4 |
| 4 | DH   | L ServicePointLocator operations           | .5 |
|   | 4.1  | GetNearestServicePoints operation          | .5 |
|   | 4.1  | .1 GetNearestServicePointsRequest message  | .5 |
|   | 4.1. | .2 SOAP envelope request                   | .7 |
|   | 4.1  | .3 GetNearestServicePointsResponse message | .7 |
|   | 4.2  | GetServicePointDetail operation            | .8 |
|   | 4.2  | .1 GetServicePointDetailRequest message    | .8 |
|   | 4.2  | .2 GetServicePointDetailResponse message   | .8 |
|   | 4.3  | Types                                      | .9 |
|   | 4.3  | .1 NearbyServicePoint                      | .9 |
|   | 4.3  | .2 ServicePointRef                         | .9 |
|   | 4.3  | .3 ServicePoint                            | .9 |
|   | 4.3  | .4 ServiceAddress                          | 10 |
|   | 4.3  | .5 PhysicalAddress                         | 10 |
|   | 4.3  | .6 TelecomInfo                             | 10 |
|   | 4.3  | .7 FeatureCode                             | 11 |
|   | 4.3  | .8 BitCatCode                              | 11 |
|   |      |                                            |    |

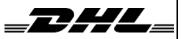

# 1 Summary

This document describes how to communicate with the web service DHL ServicePointLocator. Target audience is integrators and system developers who will call and use the service.

# 2 Document versioning and status

This document is not final and is still subject for change.

This document will be versioned with a version number. Changes will be described in short in the Version history section.

# 3 General

This service is a wrapping of a third party service from YellowMap.

The service is implemented using Microsoft Windows Communication Foundation and published as a Web Service. It is however possible to setup different kinds of communication protocols like MSMQ etc.

# 3.1 Public endpoints

There's a test and a production version of the service. The table below shows the current URL's to the service.

| TEST       | https://www.dhltoolboxtest.se/DHLServicePointLocatorWS/ServicePoint.svc |
|------------|-------------------------------------------------------------------------|
| PRODUCTION | https://www.dhltoolbox.se/DHLServicePointLocatorWS/ServicePoint.svc     |

The WSDL for each service can be retrieved by appending "?wsdl" at the end of the URL.

# 3.2 Security

The access to the web service is not restricted for now.

## 3.3 Error Handling

Errors returned in the structured answer from the YellowMap service (i.e. the message contained in the CResultError type) will be thrown as SOAP exceptions to the client. In a Microsoft .Net environment these can be catched as exceptions of type "FaultException".

Other errors that might occur regarding communication with the YellowMap service, configuration errors etc, will not be published to the client. Instead a general SOAP exception will tell that something went wrong. All errors will be logged by the configurable Logging Application Block (Microsoft Enterprise Library April 2007).

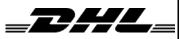

Last updated 2016-02-25

# 4 DHL ServicePointLocator operations

The ServicePointLocator Service manages the search for ServicePoints located near by a given address and the retrieval of a detailed ServicePoint description. This section describes the operations exposed by the service.

#### 4.1 GetNearestServicePoints operation

This operation returns the ServicePoints that is considered the nearest to a given address.

A list of required feature codes (FeatureCode objects) can be passed in the FeatureCodes parameter. Only ServicePoints that have the required feature codes will be returned.

A list of required bitcat codes (BitCatCode objects) can be passed in the BitCatCodes parameter. Only ServicePoints that have the required bitcat codes will be returned.

The result set can be limited to  $1 \ge n \le 20$  nearest ServicePoints, by using the MaxNumberOfItems parameter. If not used the result set is limited to the 10 nearest ServicePoints.

The operation conforms to the request/response message exchange pattern.

Request message:

GetNearestServicePointsRequest

Service

Response message:

GetNearestServicePointsResponse

#### 4.1.1 GetNearestServicePointsRequest message

| Attribute        | Message<br>part | Required /<br>Cardinality | Type /<br>Length | Description                                                                                                    |
|------------------|-----------------|---------------------------|------------------|----------------------------------------------------------------------------------------------------|
| CountryCode      | Body            | Required                  | String           | According to YellowMap<br>documentation this should be a<br>two letter ISO Country Code.<br>This does not however seem to<br>be correct. "S" is used for<br>Sweden, "D" for Germany etc. |
| Street           | Body            | Optional                  | String           | Street name                                                                                                    |
| PostCode         | Body            | Required                  | String           |                                                                                                    |
| City             | Body            | Optional                  | String           |                                                                                                    |
| FeatureCodes     | Body            | Optional                  | FeatureCode[]    | An array of FeatureCode objects that are required.                                                                                                    |
| MaxNumberOfItems | Body            | Optional                  | Integer          | A value between 1 and 20.<br>Limits the result array size of<br>NearbyServicePoint objects.                                                                                              |

# DHL ServicePointLocator – Web Service Specification

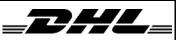

DHL Sweden

Last updated 2016-02-25

| BitCatCodes | Body | Optional | BitCatCode[] | An array of BitCatCode objects that are required. |
|-------------|------|----------|--------------|---------------------------------------------------|
|-------------|------|----------|--------------|---------------------------------------------------|

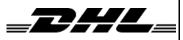

Last updated 2016-02-25

#### 4.1.2 SOAP envelope request

```
<s:Envelope xmlns:s="http://schemas.xmlsoap.org/soap/envelope/">
  <s:Body>
    <GetNearestServicePointsRequest
xmlns="http://DHL.ServicePoint.ServiceContracts/2008/10">
     <CountryCode>SE</CountryCode>
      <Street/>
      <PostCode>11145</PostCode>
      <City>STOCKHOLM</City>
      <FeatureCodes i:nil="true"
xmlns:a="http://DHL.ServicePoint.DataContracts/2008/10"
xmlns:i="http://www.w3.org/2001/XMLSchema-instance"/>
      <MaxNumberOfItems>0</MaxNumberOfItems>
      <BitCatCodes i:nil="true"
xmlns:a="http://DHL.ServicePoint.DataContracts/2008/10"
xmlns:i="http://www.w3.org/2001/XMLSchema-instance"/>
    </GetNearestServicePointsRequest>
  </s:Body>
</s:Envelope>
```

#### 4.1.3 GetNearestServicePointsResponse message

| Attribute     | Message<br>part | Type /<br>Length     | Description                             |
|---------------|-----------------|----------------------|-----------------------------------------|
| ServicePoints | Body            | NearbyServicePoint[] | An array of NearbyServicePoint objects. |

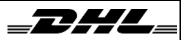

Last updated 2016-02-25

# 4.2 GetServicePointDetail operation

The operation fetches a ServicePoint detail structure given a ServicePoint id. The operation conforms to the request/response message exchange pattern.

Request message: GetServicePointDetailRequest

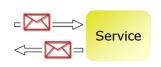

Response message: GetServicePointDetailResponse

#### 4.2.1 GetServicePointDetailRequest message

| Attribute       | Message<br>part | Required /<br>Cardinality | Type /<br>Length | Description                                                                        |
|-----------------|-----------------|---------------------------|------------------|------------------------------------------------------------------------------------|
| ServicePointRef | Body            | Required                  | ServicePointRef  | A Service Point reference object containing the official Id for the Service Point. |

| 4.2.2 | GetServicePointDetailResponse message |
|-------|---------------------------------------|
|       |                                       |

| Attribute          | Message<br>part | Type /<br>Length | Description |
|--------------------|-----------------|------------------|-------------|
| ServicePointDetail | Body            | ServicePoint     |             |

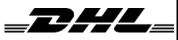

# 4.3 Types

String lengths in the following types refer to the Yellowmap documentation and is not guaranteed by this service.

# 4.3.1 NearbyServicePoint

The main result item from the *GetNearestServicePoints* operation. Holds slimmed information set for a single Service Point with its distance to the address searched.

| Attribute     | Required /<br>Cardinality | Type /<br>Length | Description                                                                              |
|---------------|---------------------------|------------------|------------------------------------------------------------------------------------------|
| City          |                           | String / 50      |                                                                                          |
| Distance      |                           | Decimal          | Distance (as the crow flies) in km from<br>the search address according to<br>yellowmap. |
| Identity      |                           | ServicePointRef  |                                                                                          |
| StreetName    |                           | String / 80      |                                                                                          |
| FeatureCodes  |                           | FeatureCode[]    | Array of FeatureCode objects for this ServicePoint.                                      |
| RouteDistance |                           | Decimal          | Route distance in km from the search address according to yellowmap                      |

## 4.3.2 ServicePointRef

| Attribute   | Required /<br>Cardinality | Type /<br>Length | Description                       |
|-------------|---------------------------|------------------|-----------------------------------|
| DisplayName | Optional                  | String / 50      | The name of the Service Point     |
| ld          | Required                  | String / 10      | The Identity of the Service Point |

#### 4.3.3 ServicePoint

| Attribute      | Required /<br>Cardinality | Type /<br>Length | Description                                         |
|----------------|---------------------------|------------------|-----------------------------------------------------|
| Identity       |                           | ServicePointRef  | Identity reference containing name and id.          |
| ServiceAddress |                           | ServiceAddress   | Structure for address and contact information       |
| FeatureCodes   |                           | FeatureCode[]    | Array of FeatureCode objects for this ServicePoint. |

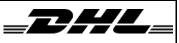

Last updated 2016-02-25

# 4.3.4 ServiceAddress

| Attribute         | Required /<br>Cardinality | Type /<br>Length | Description                 |
|-------------------|---------------------------|------------------|-----------------------------|
| Address           |                           | PhysicalAddress  | Address location            |
| ContactPersonName | Reserved                  | String           | Not used                    |
| Telecom           |                           | TelecomInfo      | Telecom contact information |

## 4.3.5 PhysicalAddress

| Attribute     | Required /<br>Cardinality | Type /<br>Length | Description                           |
|---------------|---------------------------|------------------|---------------------------------------|
| AddresseeName |                           | String / 50      | Name of addressee, i.e. service point |
| City          |                           | String / 50      |                                       |
| CountryCode   |                           | String / 2       | ISO-code                              |
| PostCode      |                           | String / 12      |                                       |
| Street1       |                           | String / 80      |                                       |
| Street2       | Reserved                  | String           | Not used                              |

# 4.3.6 TelecomInfo

| Attribute | Required /<br>Cardinality | Type /<br>Length | Description |
|-----------|---------------------------|------------------|-------------|
| Email     |                           | String / 250     |             |
| Fax       |                           | String / 40      |             |
| Phone     |                           | String / 40      |             |

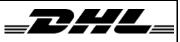

Last updated 2016-02-25

## 4.3.7 FeatureCode

| Attribute   | Required /<br>Cardinality | Type /<br>Length | Description                                                                                                    |
|-------------|---------------------------|------------------|----------------------------------------------------------------------------------------------------|
| FeatureCode |                           | String           | A feature code indicates a feature of a<br>ServicePoint. Valid feature codes are:<br>• <b>SF054</b><br>Cash On Delivery |

#### 4.3.8 BitCatCode

| Attribute  | Required /<br>Cardinality | Type /<br>Length | Description                                                                                                    |
|------------|---------------------------|------------------|----------------------------------------------------------------------------------------------------|
| BitCatCode |                           | String           | <ul> <li>A bitcat code indicates a code of a ServicePoint. Valid bitcat codes are:</li> <li>BS01-TD ServicePoints for international packages</li> </ul> |